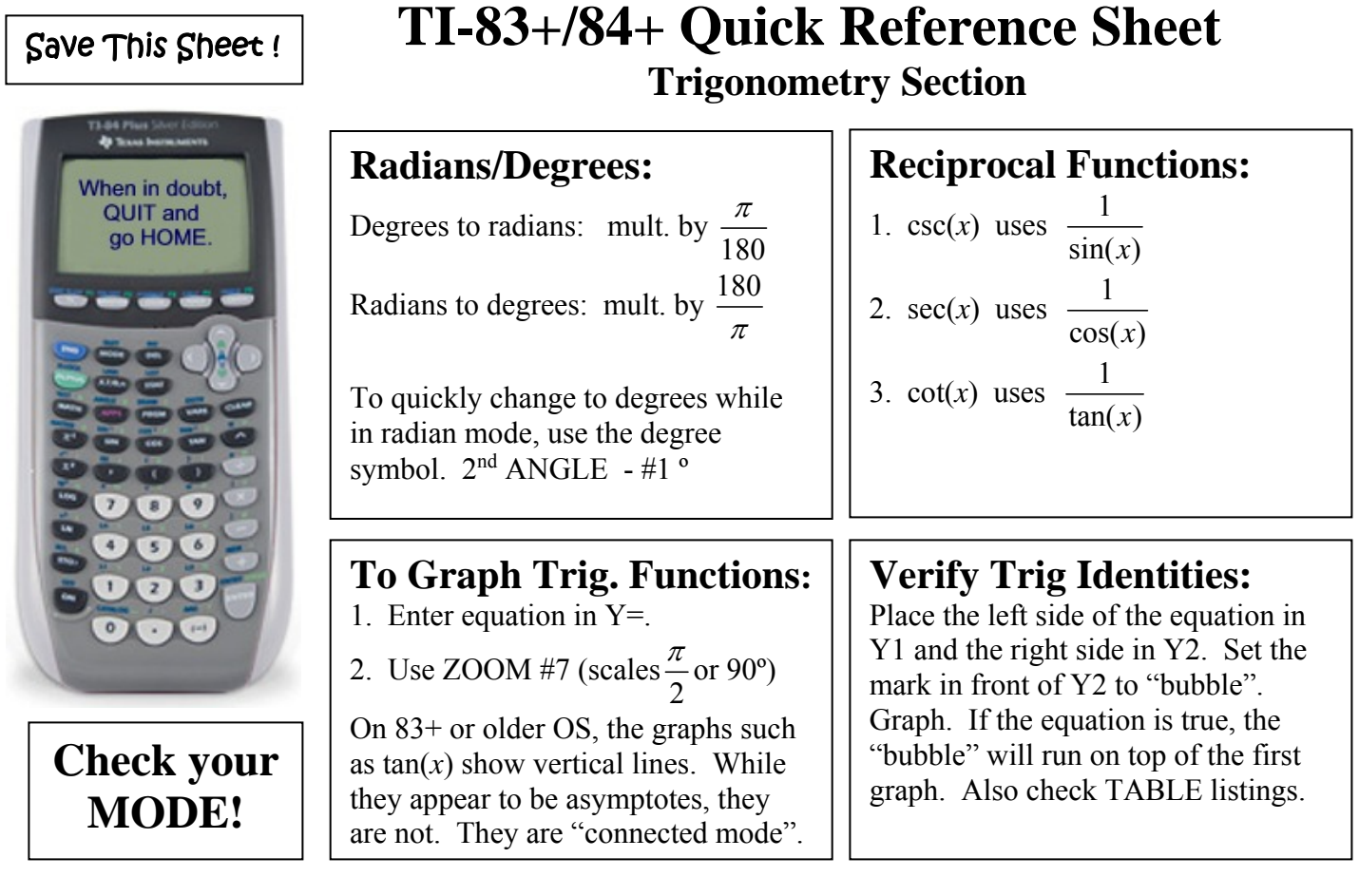

**Inverse Functions:** Remember:  $\arcsin(x) = \sin^{-1}(x)$ The inverse reciprocals need special attention:

 $\csc^{-1}(x) = \sin^{-1}\left(\frac{1}{x}\right)$  $x^{-1}(x) = \sin^{-1}\left(\frac{1}{x}\right)$ 

 $sec^{-1}(x) = cos^{-1}\left(\frac{1}{x}\right)$  $x^{-1}(x) = \cos^{-1}\left(\frac{1}{x}\right)$ 

1  $1_{(n)}$   $1_{(n-1)}$  $\tan^{-1}\left(\frac{1}{x}\right); x > 0$  $\cot^{-1}(x) = \frac{1}{2} \tan^{-1} \left( \frac{1}{2} \right) + \pi; \ x < 0$ ;  $x = 0$ 2 *x x*  $f(x) = \frac{1}{2} \tan^{-1} \left| \frac{1}{x} \right| + \pi$ ; x *x x* π π  $\overline{a}$  $^{-1}$ (x)  $\qquad$   $+$ on<sup>-</sup>  $\int \tan^{-1}\left(\frac{1}{x}\right); x >$  $=\left\{\tan^{-1}\left(\frac{1}{x}\right)+\pi;\ x<\right\}$  $\left| \right|$  $\frac{\pi}{2}$ ;  $x =$  $\overline{\mathcal{L}}$ 

The graphs of the inverse functions will show the restricted domains that ensure they are functions.

Unit Circle: Create the unit circle and the sine graph together. Trace between them to see the relationships between the graphs.

- 1. Set MODE to Radian, Parametric (Par) and Simultaneous (Simul)
- 2. Set the WINDOW to Tmin = 0; Tmax =  $2\pi$ ; Tstep = 0.1; Xmin = -2; Xmax = 7.4; Xscl =  $\pi/2$  $Ymin = -3.1$ ;  $Ymax = 3.1$ ;  $Ysol = 1$
- 3. Enter the EQUATIONS:

 $X_{1T}$  = cos T  $Y_{1T}$  = sin T  $X_{2T} = T$  $Y_{2T} = \sin T$ 

- 4. Press GRAPH.
- 5. Change  $Y_{2T} = \cos T$  to examine cosine.